853-810601-244-A

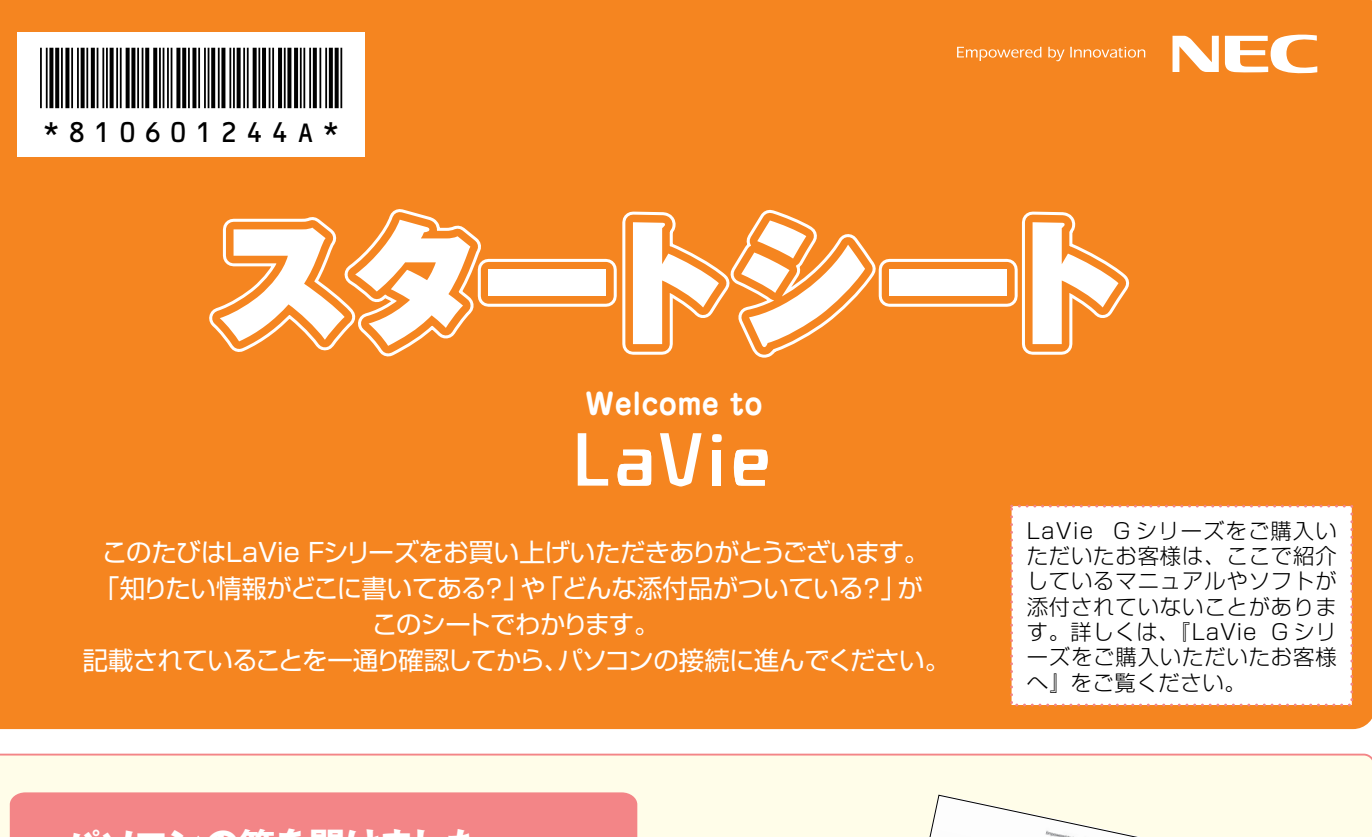

**パソコンの箱を開けました。** 「パソコンの接続」**は� どうすればいい?**

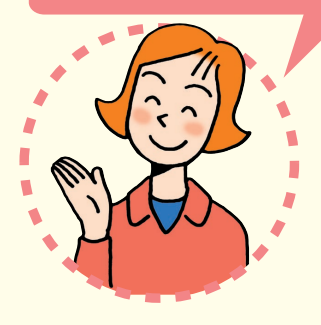

まずは、**「添付品を確認する」**(見 開き左ページにあります)で添付 品がすべて揃っているかを確認し てください。

続いて、**『はじめにお読みください』** を読んで、パソコンの接続とセッ トアップをすれば、準備完了です。

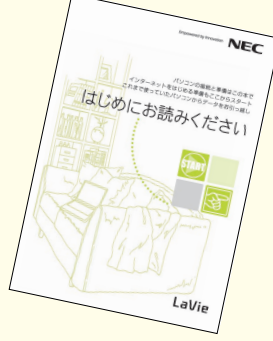

●接続とセットアップには、一般的に約30分かかります。 ●プリンタなどの別売の機器は、パソコンを使う準備 が終わるまでつながないで! 

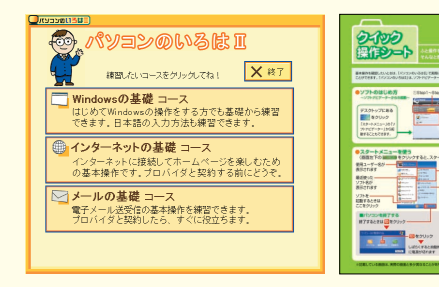

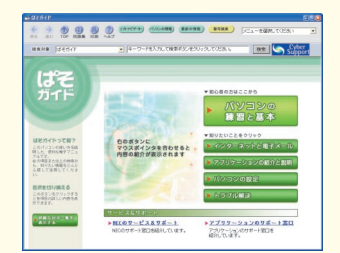

**パソコンに触れるのは、これがはじめて。** 「パソコンのレッスン」**は� どうする?�**

パソコンがはじめてのあなたには、画面を操作し ながら練習できる**「パソコンのいろはⅡ」**をご用意 しました。キーボードやNXパッドの基本練習、イン ターネットの操作までがこれ一本で学習できます。 また、基本操作を忘れてしまったときに、手軽に調 べられる**『クイック操作シート』**が役に立ちます。 電子マニュアル **「ぱそガイド」**の**「パソコンの 練習と基本」**と合わせてご覧ください。

◆ 箱の中身はこちらで確認 ろんじょう しょうしゃ しゅうしゃ しゅうしゃ しゅうしゅん かいしゅう しゅうしゅん スページに続く →

п

ń.

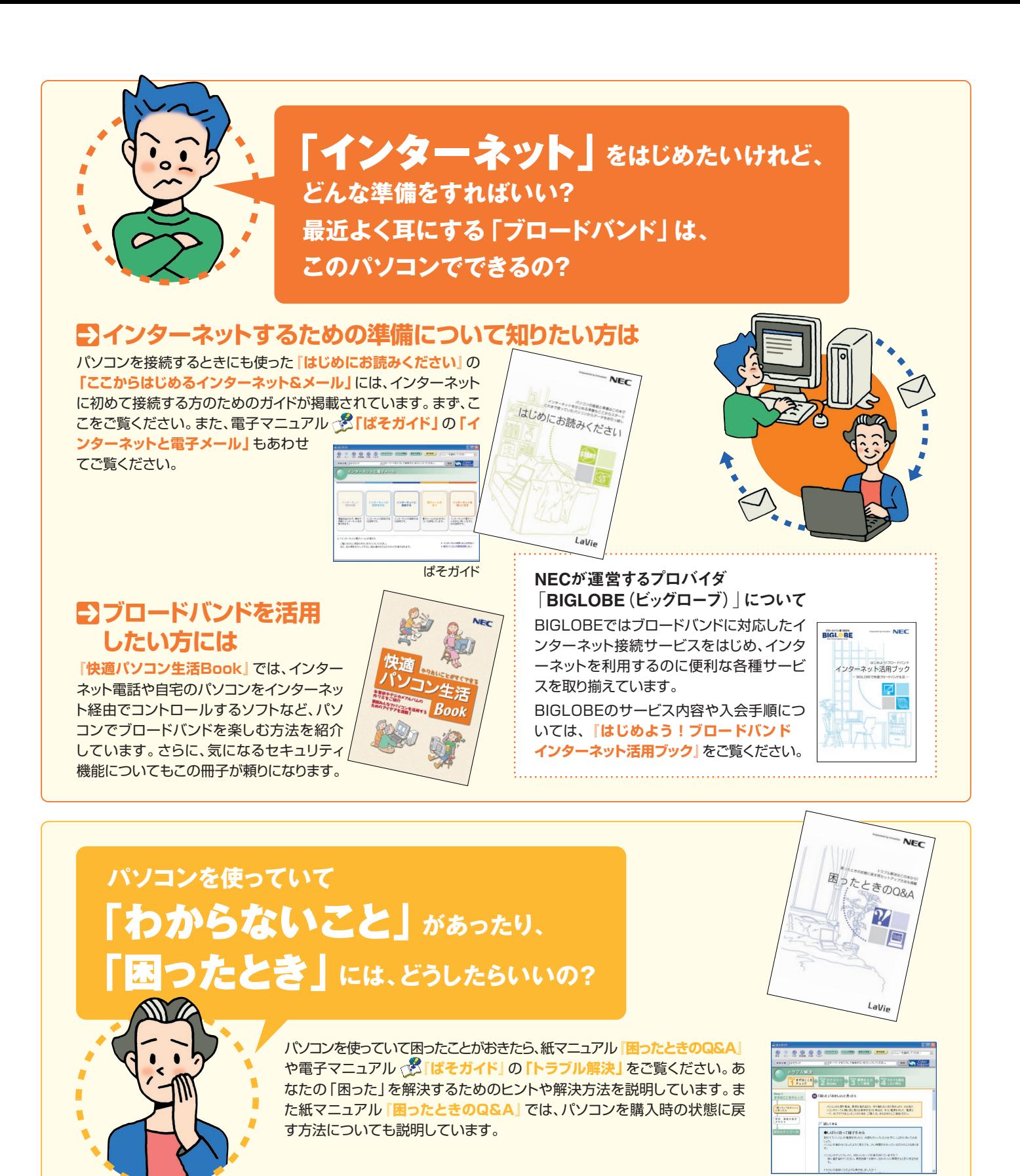

NECのパソコンホームページ 「121ware.com」の� 「サポート」コーナーもチェック! インターネットに接続できるなら、NECの パ ー ソ ナ ル 商 品 総 合 情 報 サ イト **「121ware.com」**の**「サポート」**コー ナー(http://121ware.com/support/)でトラブルの解決情報を ノ 、(ittp:// iz i ware.com/sapport/)とビングルの#AXIP#&ことについて、これになることもある。 これは、<br>入手することもできます。 ままることもある。 または、 interview interview interview interview interview interview interview interview in

『121wareガイドブック』でNECの サポート情報が丸ごとわかる。サポ ート電話の問い合わせ先もここに。

電話で相談したいとき、修理のお問い合 わせ、NECが運営するパソコン教室の ご紹介などの情報をこの冊子に満載し ています。

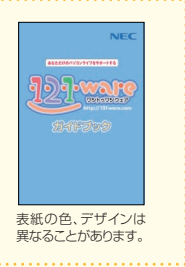

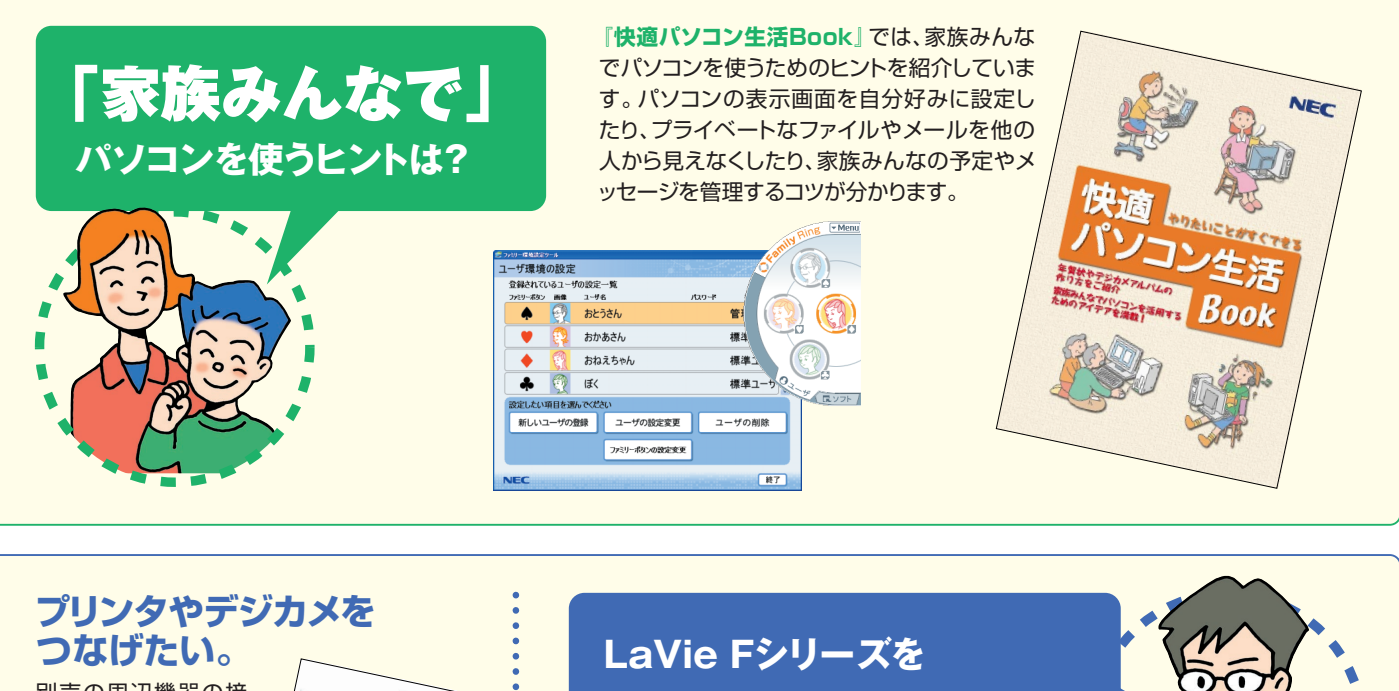

別売の周辺機器の接 続なら、**『パソコン機 能ガイド』**をご覧くだ さい。周辺機器を購入 するときのコツや取り 付け方、設定までガイ ドしてくれます。

周辺機器を取り付けるときは、周辺機器 に添付されているマニュアルと一緒に見 てください。**『パソコン機能ガイド』**だけ では、正しく接続できません。

 $N^{\circ}$ 

コン機能ガイド

 $Laili$ 

# 「もっと活用」**したい。 どんな情報があるの?**

### **ユーザー登録は必要?�**

より充実したサポートを受けていただくために、お客様 登録をおすすめしています。お客様登録をしていただ くと、このパソコンの最新情報のお届けや電話サポート 窓口への問い合わせなどができるようになります。パ ソコンのセットアップが終わったら、さっそく登録をして みましょう。登録方法は、添付のマニュアル**『お客様登 録ガイド』**をご覧ください。

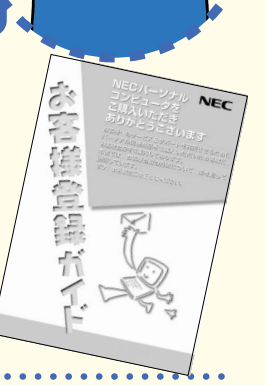

## **このパソコンの中には、どんなソフトが入っている? どうやって使ったらいい?**

#### ソフトナビゲーターがあなたをガイド�

デスクトップにある sectings をク リックすると表示される**「ソフ トナビゲーター」**を使えば、パ ソコンでやりたいことを選んで いくだけで、希望のソフトが起 動します。

操作方法は、**『快適パソコン生 活Book』**で説明しています。

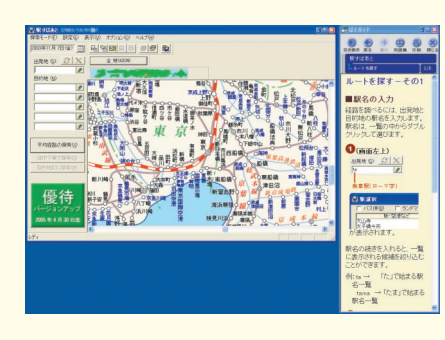

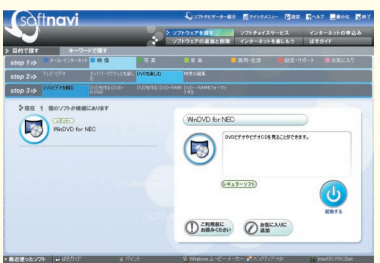

#### アプリケーションの� 詳しい使い方なら�

もっと詳しくソフトの使い方 を調べたい方のために、電 子マニュアル **「ぱそガイ ド」**を用意しています。ソフ ト画面の右隣に説明を表示 できるので便利です。

#### パソコン活用の決め手は� 『快適パソコン生活Book』

**『快適パソコン生活Book』**には、 「パソコンで年賀状」「オリジナ ルCD作り」「マイホームページ 作成」など、このパソコンででき ることを多数紹介しています。

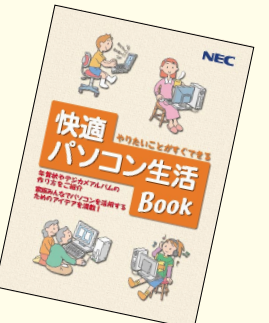

#### **アプリケーションソフトが� 選べる!試せる! " ソフトチョイス サービス "�**

アに対して一部制限等があります。

いろんなソフトウェアを試して、自分の使いたい ソフトウェアを選んでご利用いただけます。詳し くは**『快適パソコン生活Book』**をご覧ください。 ※ソフトウェアによっては、市販のパッケージソフトウェ

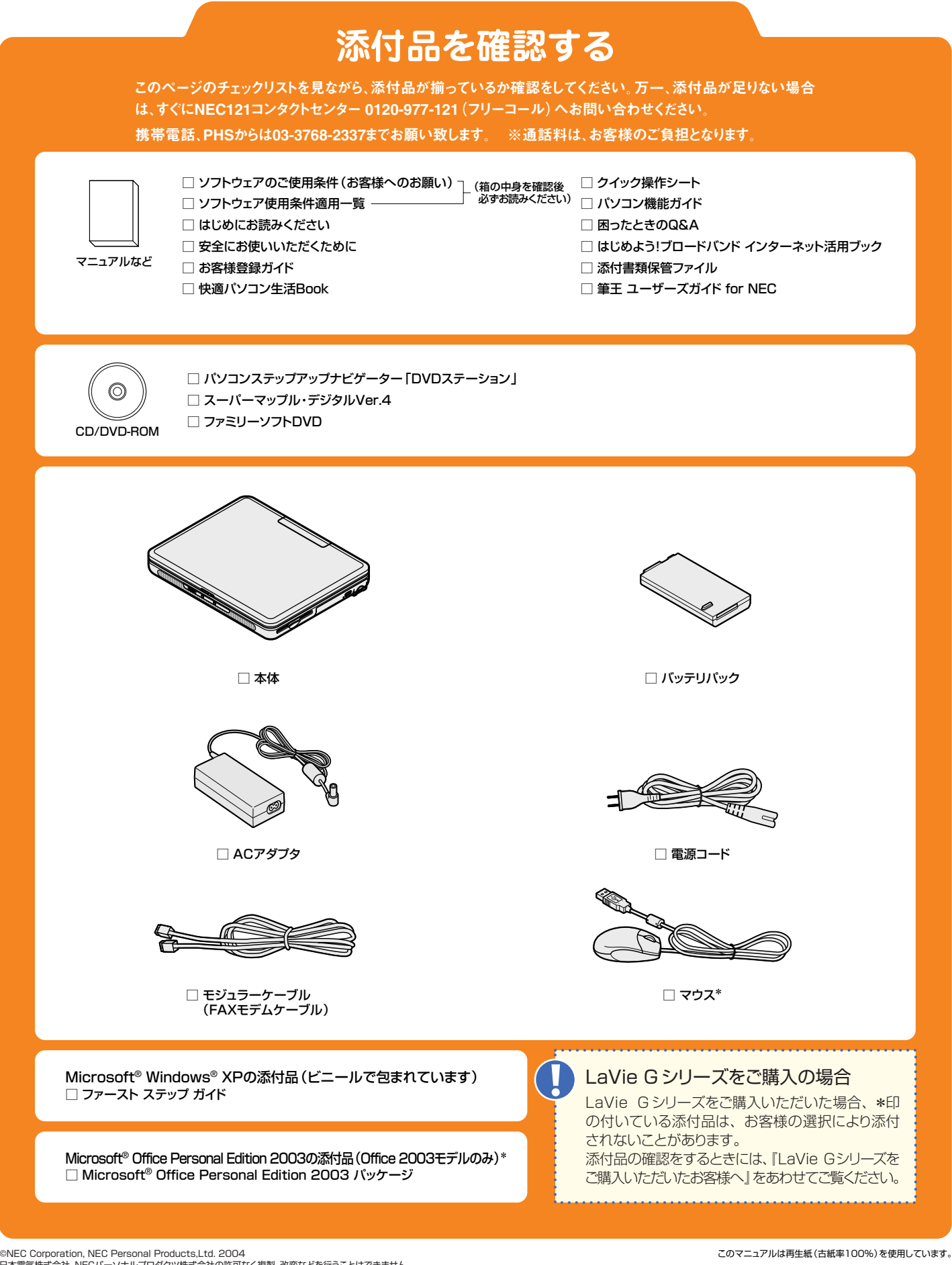

©NEC Corporation, NEC Personal Products,Ltd. 2004<br>日本電気株式会社、NECパーソナルプロダクツ株式会社の許可なく複製、改変などを行うことはできません。<br>Microsoft、Windowsは、米国Microsoft Corporationの米国およびその他の国における登録商標です。 その他、記載されている会社名、商品名は各社の商標または登録商標です。

�� 2004年1月 Printed in Japan